3.5 & 3.6 Summary

Alexandre David

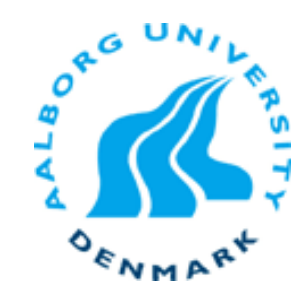

# 3.5.2 Unary/Binary

- **Service Service** ■ Extract concept: Number of operands may vary.
	- $\textcolor{red}{\bullet}$  0  $\rightarrow$  implicit
	- $\blacksquare$  1  $\rightarrow$  one argument
	- 2…
- ■ Type may vary
	- **E** immediate
	- **Paragister**
	- memory

# 3.5.3 Shifts

- **Service Service Difference between arithmetic & logical shift:** how to handle the sign bit.
	- $\blacksquare$  See java >>> and >>
	- **In C, depends on the integer type.**
	- $\blacksquare$  PP3.8

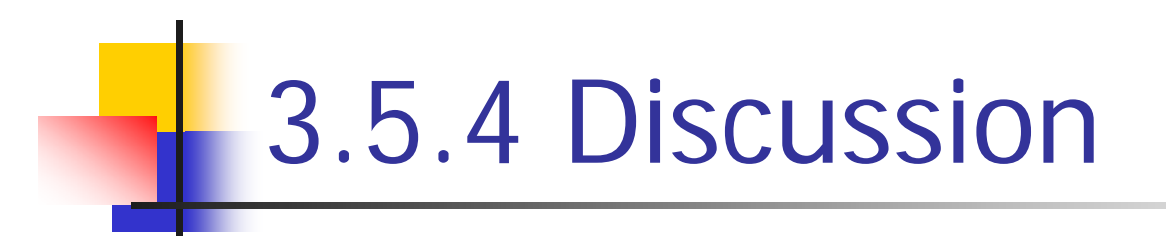

#### **Service Service** Misuse of LEA by compiler for efficiency.

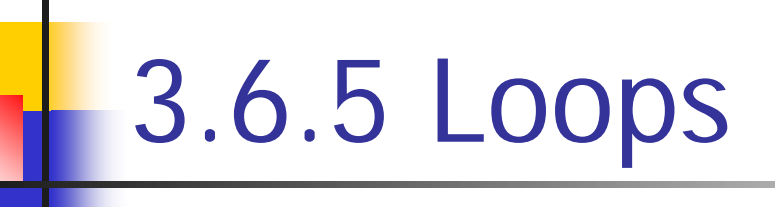

- **Service Service Remember the general pattern.**
- **STATE OF STATE OF STATE OF STATE OF STATE OF STATE OF STATE OF STATE OF STATE OF STATE OF STATE OF STATE OF S How to transform high level construct into** elementary instructions = what processors know and execute.
	- **Processors have no notion of if-then-else or Letter** while-loop, for-loop, etc.

# **"Do‐While" Loop Example**

### **C Code**

```
int pcount_do(unsigned x) 
int pcount_do(unsigned x) 
{
    int result = 0;
int result = 0;
    do {
do {
        result += x & 0x1;
result += x & 0x1;
        x >>= 1;
x >>= 1;
    } while (x);
} while (x);
    return result;
return result;
}
{
}
```
### **Goto Version**

```
int pcount_do(unsigned x)
int pcount_do(unsigned x)
{
    int result = 0;
int result = 0;
loop:
loop:
    result += x & 0x1;
result += x & 0x1;
    x >>= 1;
x >>= 1;
    if (x)
if (x)
         goto loop;
goto loop;
    return result;
return result;
}
{
}
```
- **Count number of 1's in argument <sup>x</sup> ("popcount")**
- **Use conditional branch to either continue looping or to exit loop**

### **Goto Version "Do‐While" Loop Compilation**

```
int pcount_do(unsigned x) {
int pcount_do(unsigned x) {
    int result = 0;
int result = 0;
loop:
loop:
    result += x & 0x1;
result += x & 0x1;
    x >>= 1;
x >>= 1;
    if (x)
if (x)
        goto loop;
goto loop;
    return result;
return result;
}
}
```
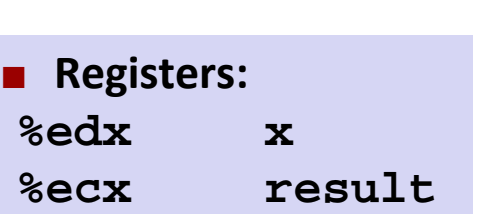

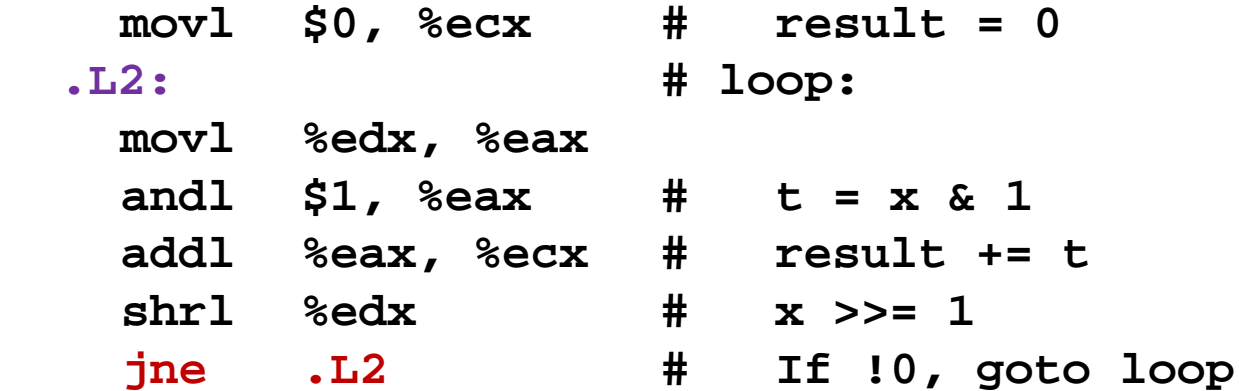

## **General "Do‐While" Translation**

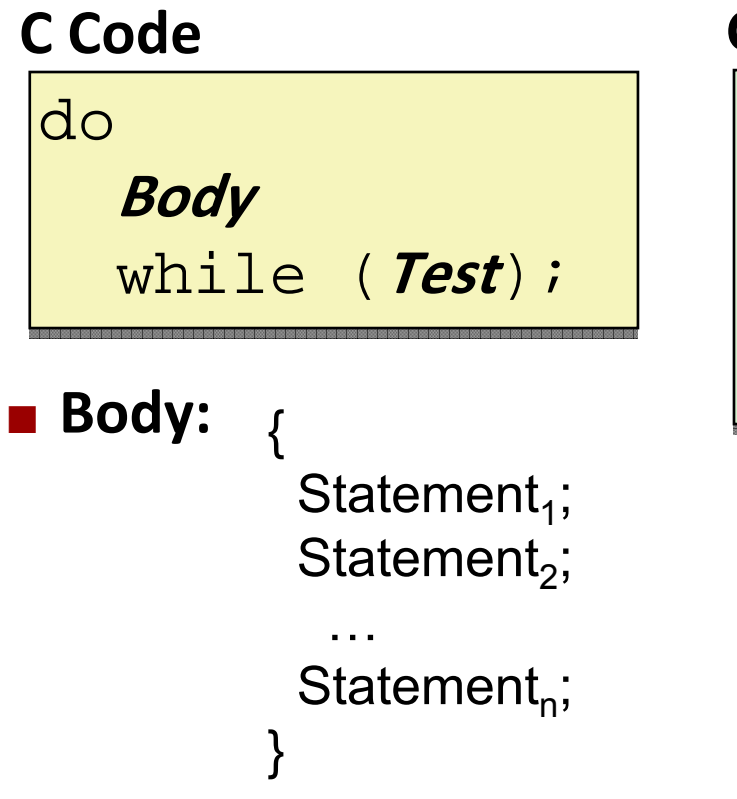

### **Goto Version**

```
loop:
loop:
    Body
Body
     if (Test)
if (Test)
         goto loop
goto loop
```
### **Test returns integer**

- $\blacksquare$  = 0 interpreted as false
- $\blacksquare \neq 0$  interpreted as true

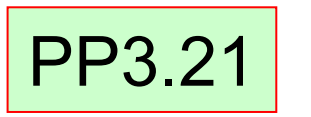

### **"While" Loop Example**

#### **C**

```
int pcount_while(unsigned x) {
int pcount_while(unsigned x) {
    int result = 0;
int result = 0;
    while (x) {
while (x) {
        result += x & 0x1;
result += x & 0x1;
        x >>= 1;
x >>= 1;
    }
    return result;
return result;
}
    }
}
```
### **Code Goto Version**

```
int pcount_do(unsigned x) {
int pcount_do(unsigned x) {
    int result = 0;
int result = 0;
    if (!x) goto done;
if (!x) goto done;
loop:
loop:
    result += x & 0x1;
result += x & 0x1;
    x >>= 1;
x >>= 1;
    if (x)
if (x)
        goto loop;
goto loop;
done:done:return result;
return result;
}
}
```
**Is this code equivalent to the do‐while version?**

### **General "While" Translation**

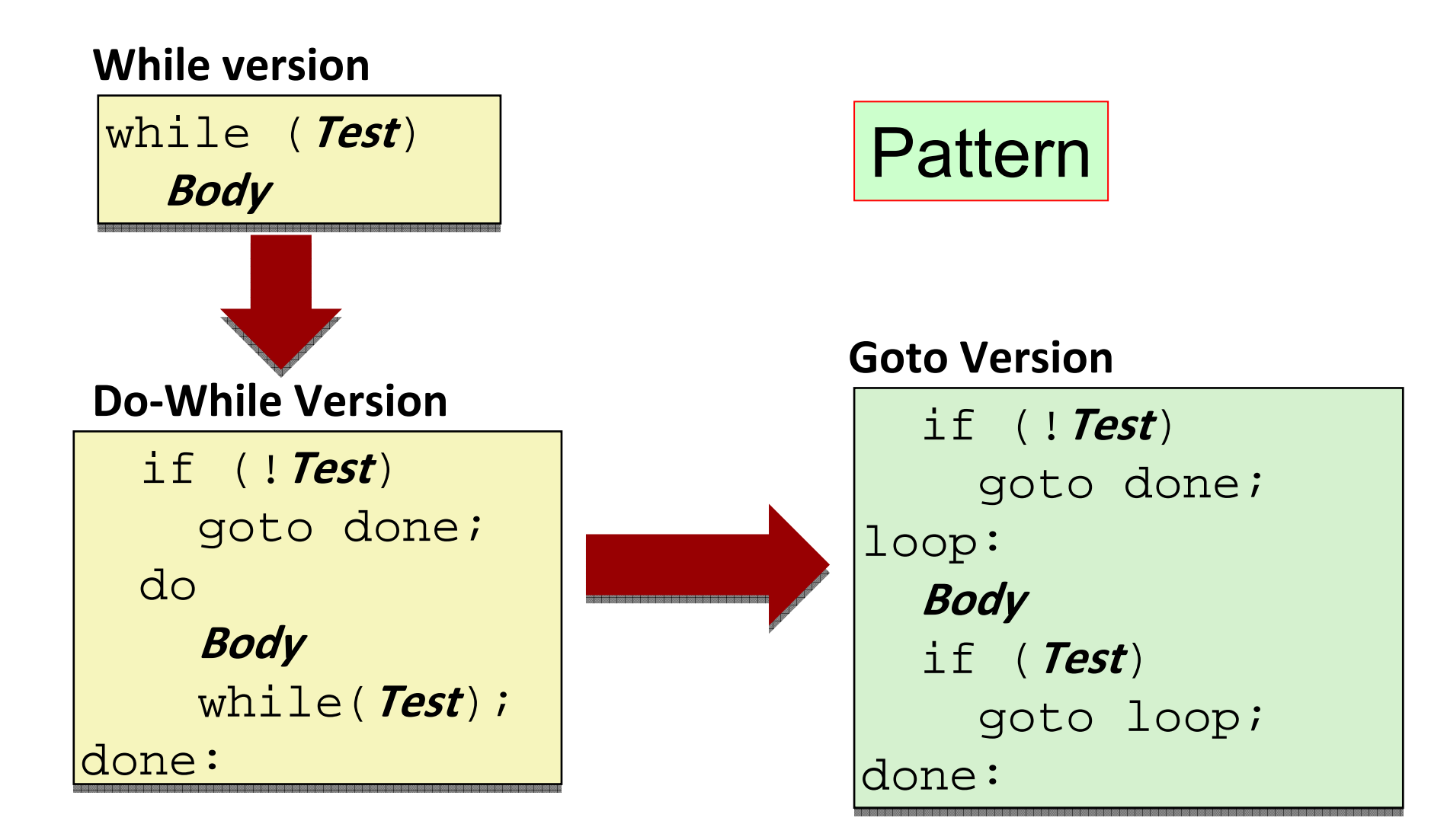

### **"For" Loop Example**

#### **C Code**

```
#define WSIZE 8*sizeof(int)
#define WSIZE 8*sizeof(int)
int pcount_for(unsigned x) {
int pcount_for(unsigned x) {
    int i;
int i;
    int result = 0;
int result = 0;
    for (i = 0; i < WSIZE; i++) {
for (i = 0; i < WSIZE; i++) {
        unsigned mask = 1 << i;
unsigned mask = 1 << i;
        result += (x & mask) != 0;
result += (x & mask) != 0;
    }
    return result;
return result;
}
    }
}
```
 **Is this code equivalent to other versions?**

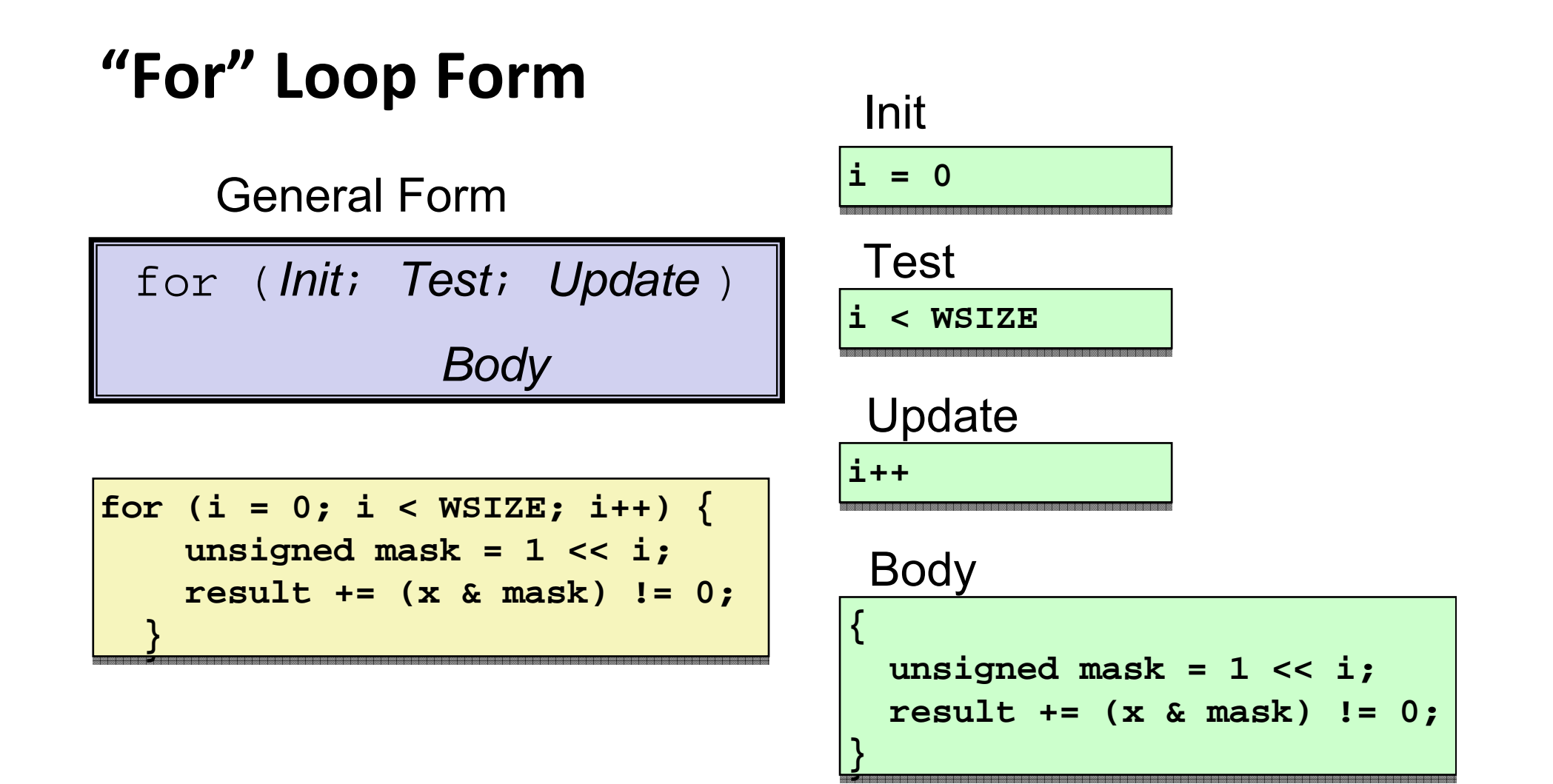

# "For" Loop → While Loop

**For Version**

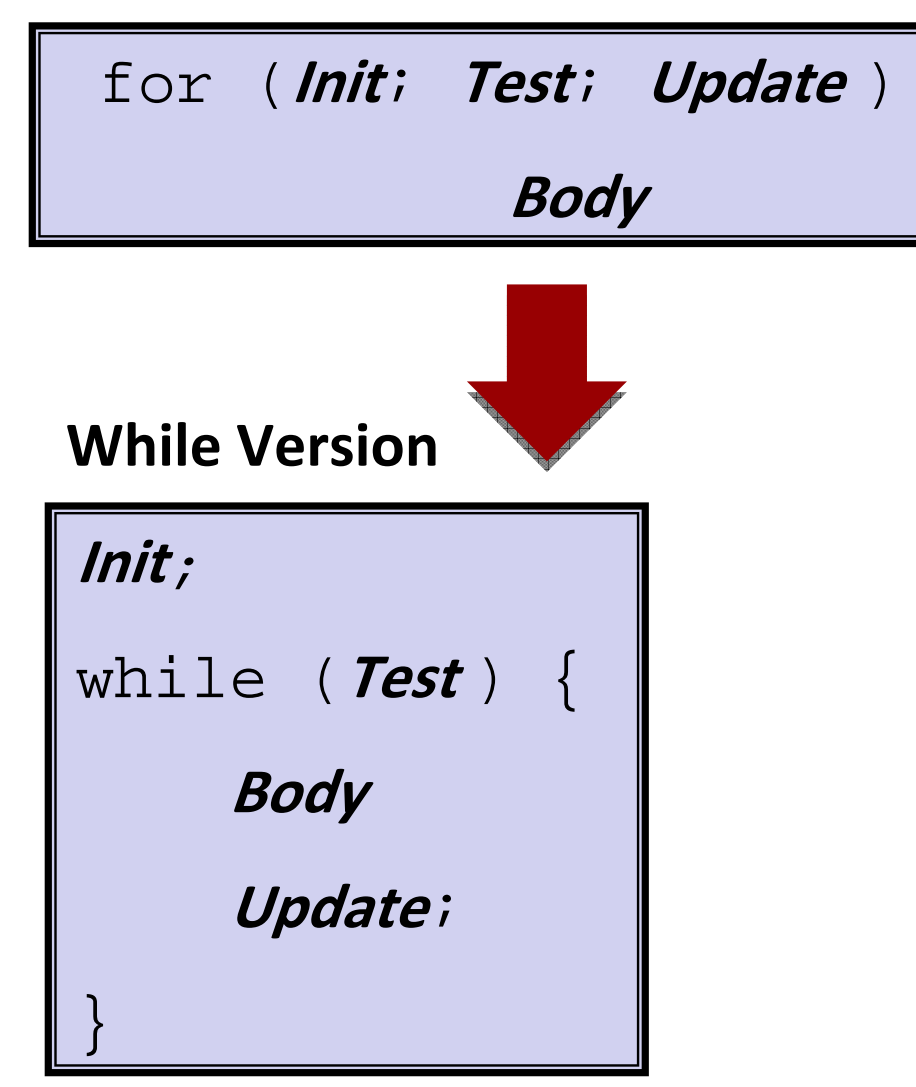

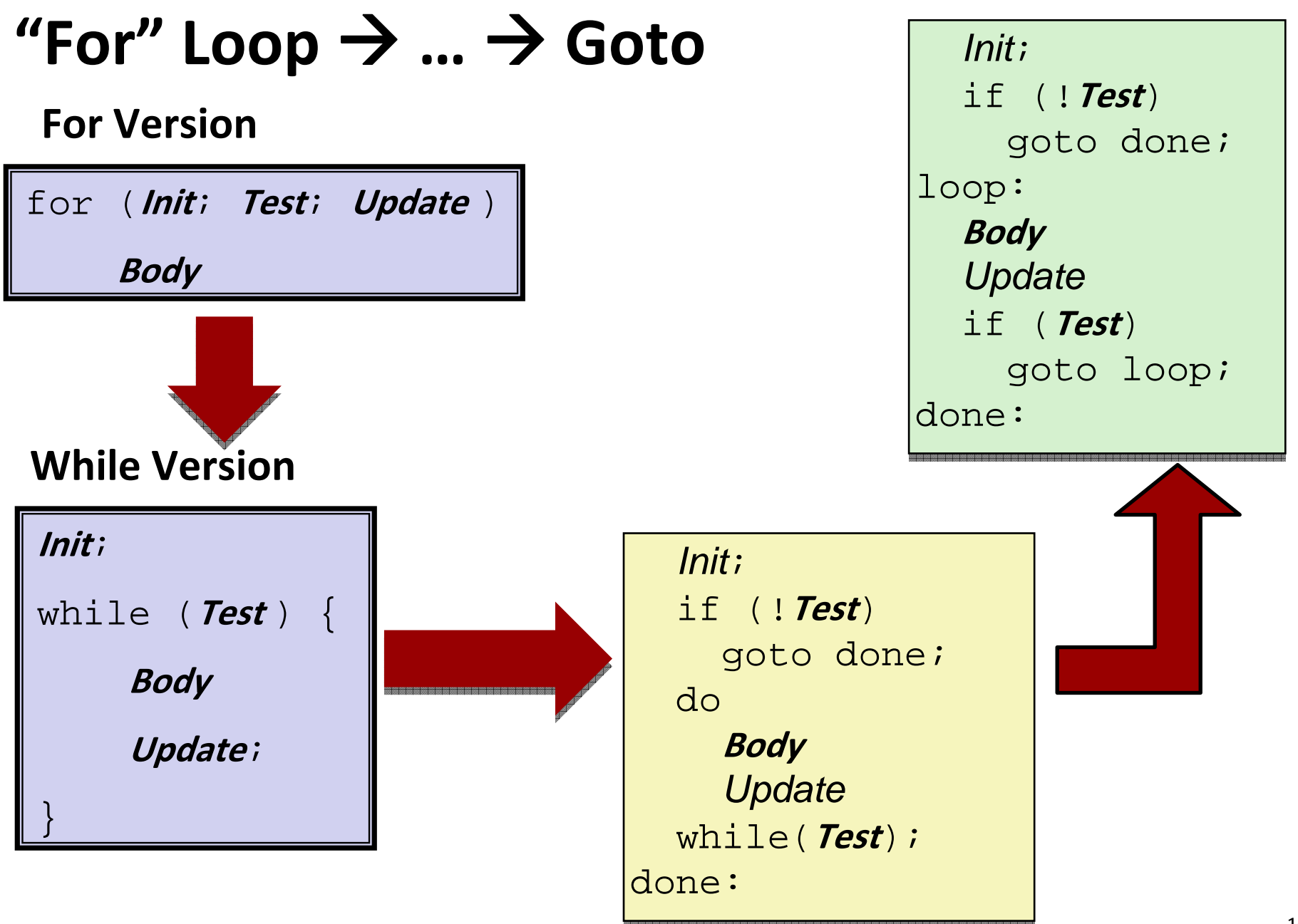

# **"For" Loop Conversion Example**

**Goto Version**

### **C Code**

```
#define WSIZE 8*sizeof(int)
#define WSIZE 8*sizeof(int)
int pcount_for(unsigned x) {
int pcount_for(unsigned x) {
    int i;
int i;
    int result = 0;
int result = 0;
    for (i = 0; i < WSIZE; i++) {
for (i = 0; i < WSIZE; i++) {
        unsigned mask = 1 << i;
unsigned mask = 1 << i;
        result += (x & mask) != 0;
result += (x & mask) != 0;
    }
    return result;
return result;
}
    }
}
```
 **Initial test can be optimized away**

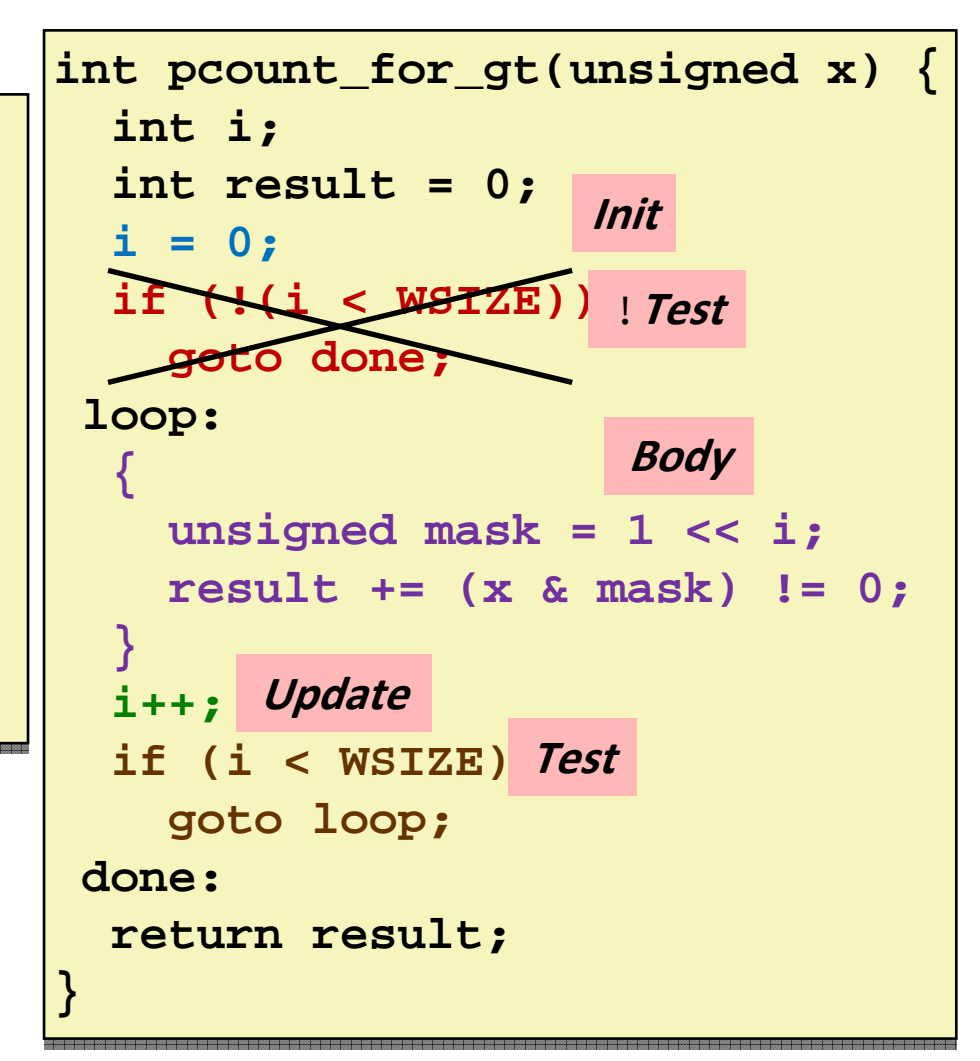